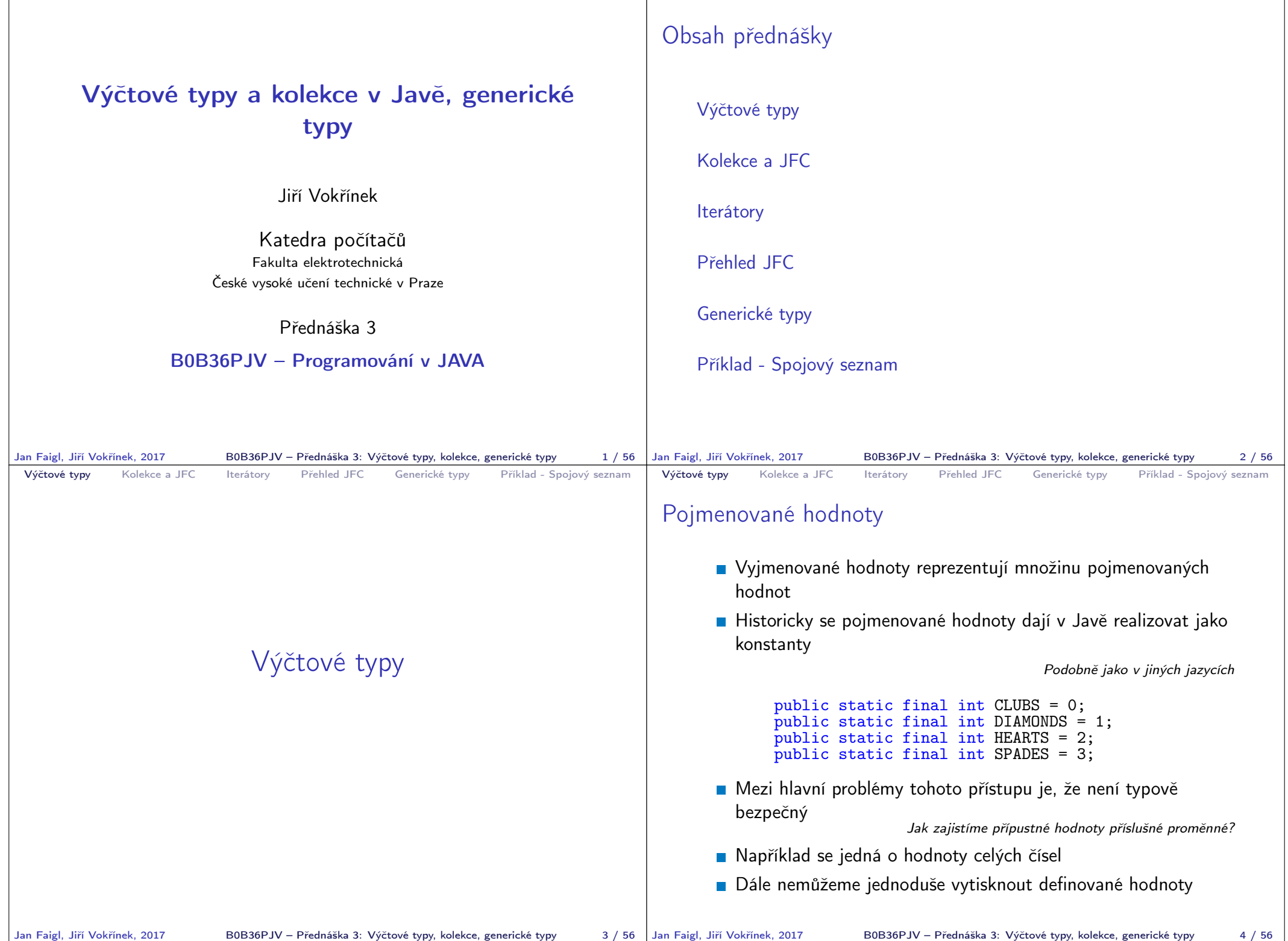

```
Výčtové typy Kolekce a JFC Iterátory Přehled JFC Generické typy Příklad - Spojový seznam
 Výčtové typy
       Java 5 rozšiřuje jazyk o definování výčtového typu
       Výčtový typ se deklaruje podobně jako třída, ale s klíčovým
          slovem enum místo class
          public enum Suit { CLUBS, DIAMONDS, HEARTS, SPADES }
       V základní podobně se jedná o čárkou oddělený seznam jmen
          reprezentující příslušné hodnoty
       Výčtové typy jsou typově bezpečné
          public boolean checkClubs(Suit suit) {
             return suit == Suit.CLUBS;
          }
                        Možné hodnoty jsou kontrolovány kompilátorem při překladu.
              http://docs.oracle.com/javase/tutorial/java/javaOO/enum.html
Jan Faigl, Jiří Vokřínek, 2017 B0B36PJV – Přednáška 3: Výčtové typy, kolekce, generické typy 5/56
                                                                                Výčtové typy Kolekce a JFC Iterátory Přehled JFC Generické typy Příklad - Spojový seznam
                                                                               Vlastnosti výčtových typů
                                                                                   Uložení dalších informací
                                                                                   ■ Tisk hodnoty
                                                                                   Načtení všech hodnot
                                                                                     výčtového typu
                                                                                   Porovnání hodnot
                                                                                   Výčtový typ je objekt
                                                                                        Může mít datové položky
                                                                                          a metody
                                                                                        Výčtový typ má metodu
                                                                                          values()
                                                                                        Může být použit v řídicí
                                                                                          struktuře switch()
                                                                                                                     import java.awt.Color;
                                                                                                                     public enum Suit {
                                                                                                                       CLUBS(Color.BLACK),
                                                                                                                       DIAMONDS(Color.RED),
                                                                                                                       HEARTS(Color.BLACK),
                                                                                                                       SPADES(Color.RED);
                                                                                                                       private Color color;
                                                                                                                       Suit(Color c) {
                                                                                                                          this.color = c;
                                                                                                                       }
                                                                                                                       public Color getColor() {
                                                                                                                          return color;
                                                                                                                       }
                                                                                                                       public boolean isRed() {
                                                                                                                          return color == Color.RED;
                                                                                                                       }
                                                                                                                     }
                                                                                                                                          lec03/Suit
                                                                              Jan Faigl, Jiří Vokřínek, 2017 B0B36PJV – Přednáška 3: Výčtové typy, kolekce, generické typy 6 / 56
 Výčtové typy Kolekce a JFC Iterátory Přehled JFC Generické typy Příklad - Spojový seznam
 Příklad použití 1/2
     public class DemoEnum {
         public boolean checkClubs(Suit suit) {
            return suit == Suit.CLUBS;
         }
        public void start() {
            Suit suit = Suit.valueOf("SPADES"); //parse string
            System.out.println("Card: " + suit);
            Suit[] suits = Suit.values();
            for (Suit s : suits) {
               System.out.println(
                      "Suit: " + s + " color: " + s.getColor());}
        }
        public static void main(String[] args) {
            DemoFnum demo = new DemoFnum():
            demo.start();
        }
     }
                                                        lec03/DemoEnum
Jan Faigl, Jiří Vokřínek, 2017 B0B36PJV – Přednáška 3: Výčtové typy, kolekce, generické typy 7/56 Jan Faigl, Jiří Vokřínek, 2017
                                                                                Výčtové typy Kolekce a JFC Iterátory Přehled JFC Generické typy Příklad - Spojový seznam
                                                                               Příklad použití 2/2
                                                                                      Příklad výpisu:
                                                                                         java DemoEnum
                                                                                        Card: SPADES color: java.awt.Color[r=255,g=0,b=0]
                                                                                         suit: CLUBS color: java.awt.Color[r=0,g=0,b=0]
                                                                                        suit: DIAMONDS color: java.awt.Color[r=255,g=0,b=0]
                                                                                        suit: HEARTS color: java.awt.Color[r=0,g=0,b=0]
                                                                                         suit: SPADES color: java.awt.Color[r=255,g=0,b=0]
                                                                                      Příklad použití v příkazu switch
                                                                                        Suit suit = Suit.HEARTS:
                                                                                        switch (suit) {
                                                                                            case CLUBS:
                                                                                            case HEARTS:
                                                                                               // do with black
                                                                                               break;
                                                                                            case DIAMONDS:
                                                                                            case SPADES:
                                                                                               // do with red
                                                                                               break;
                                                                                        }
                                                                                                         B0B36PJV – Přednáška 3: Výčtové typy, kolekce, generické typy 8 / 56
```
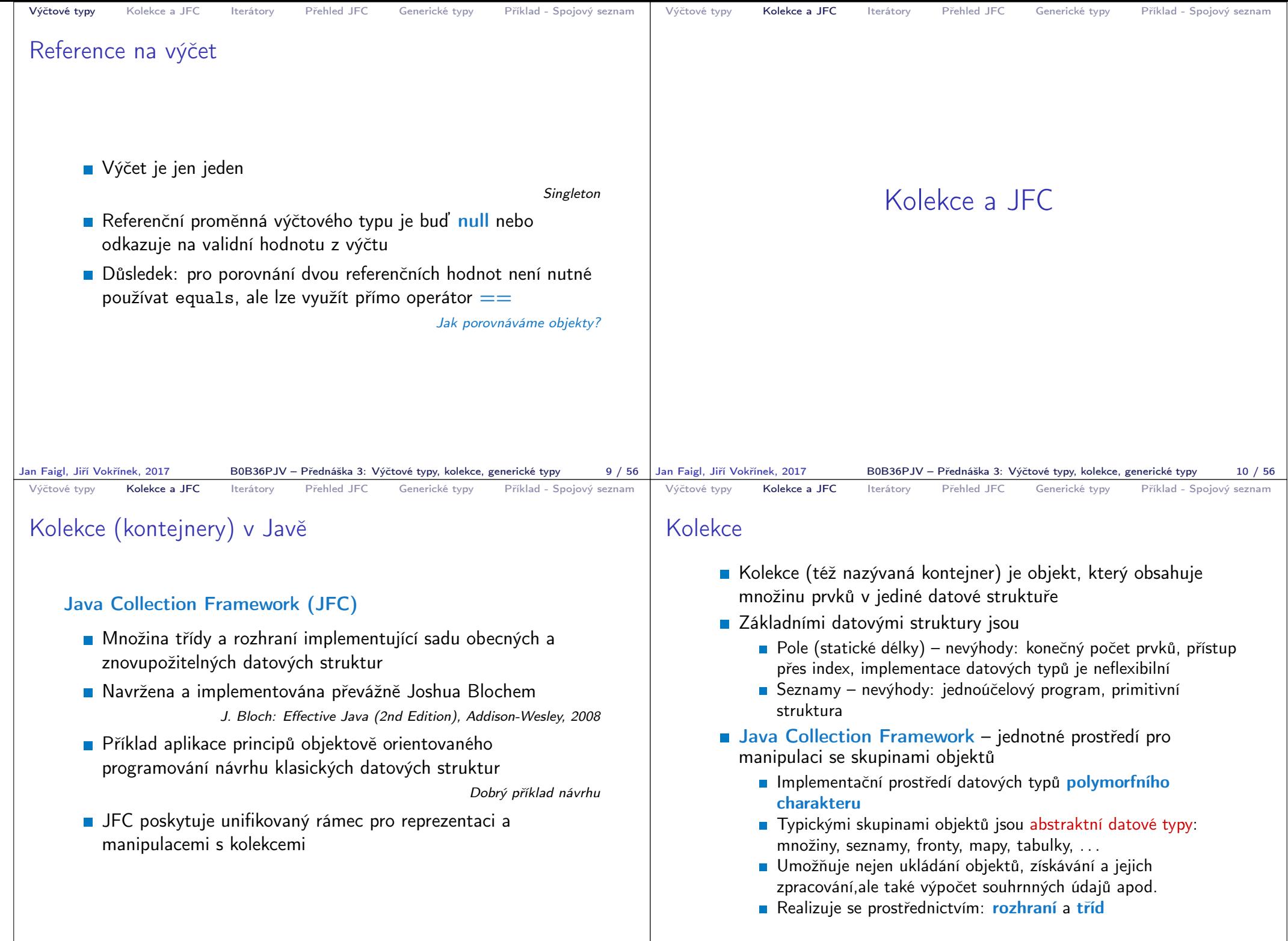

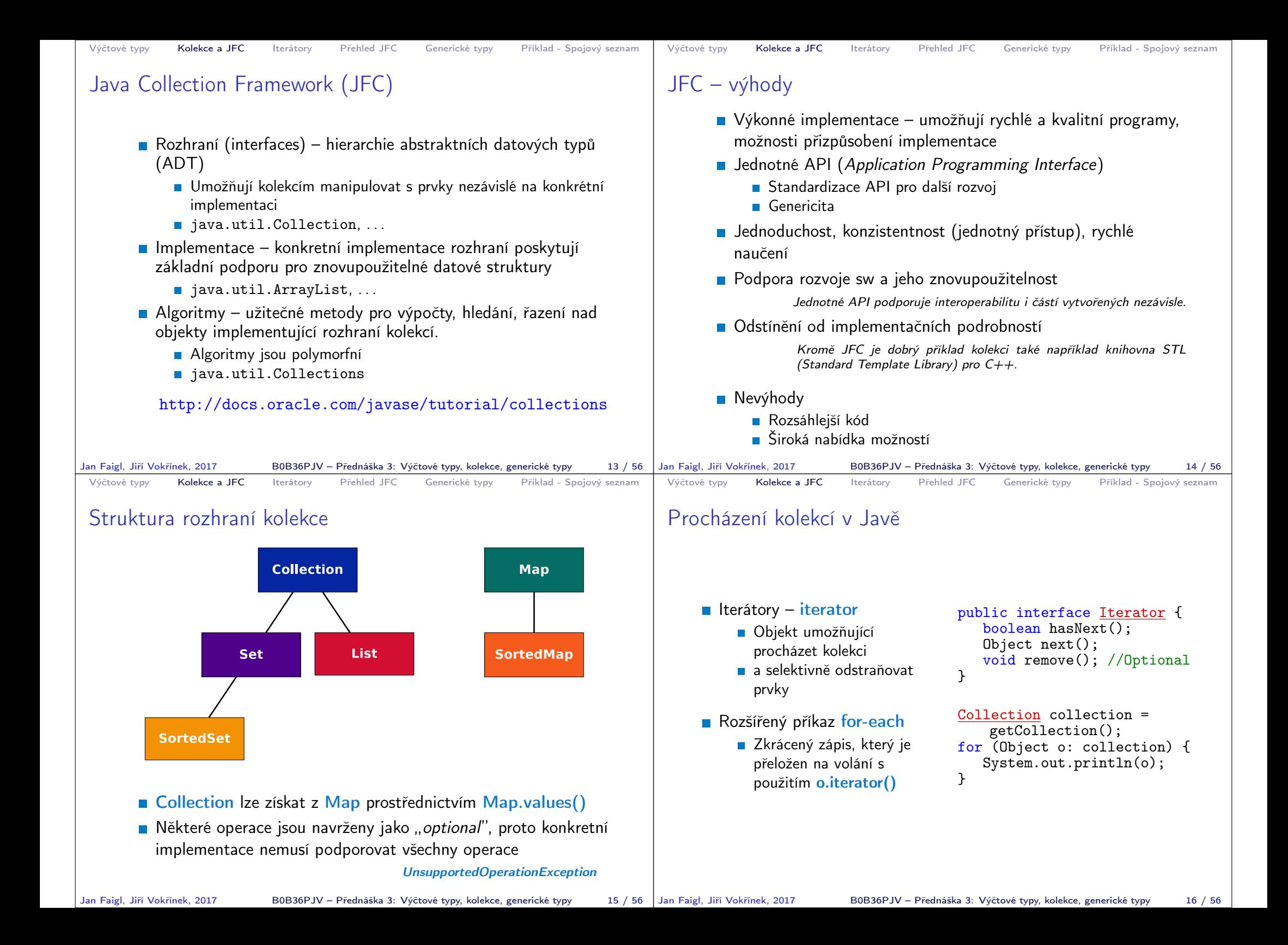

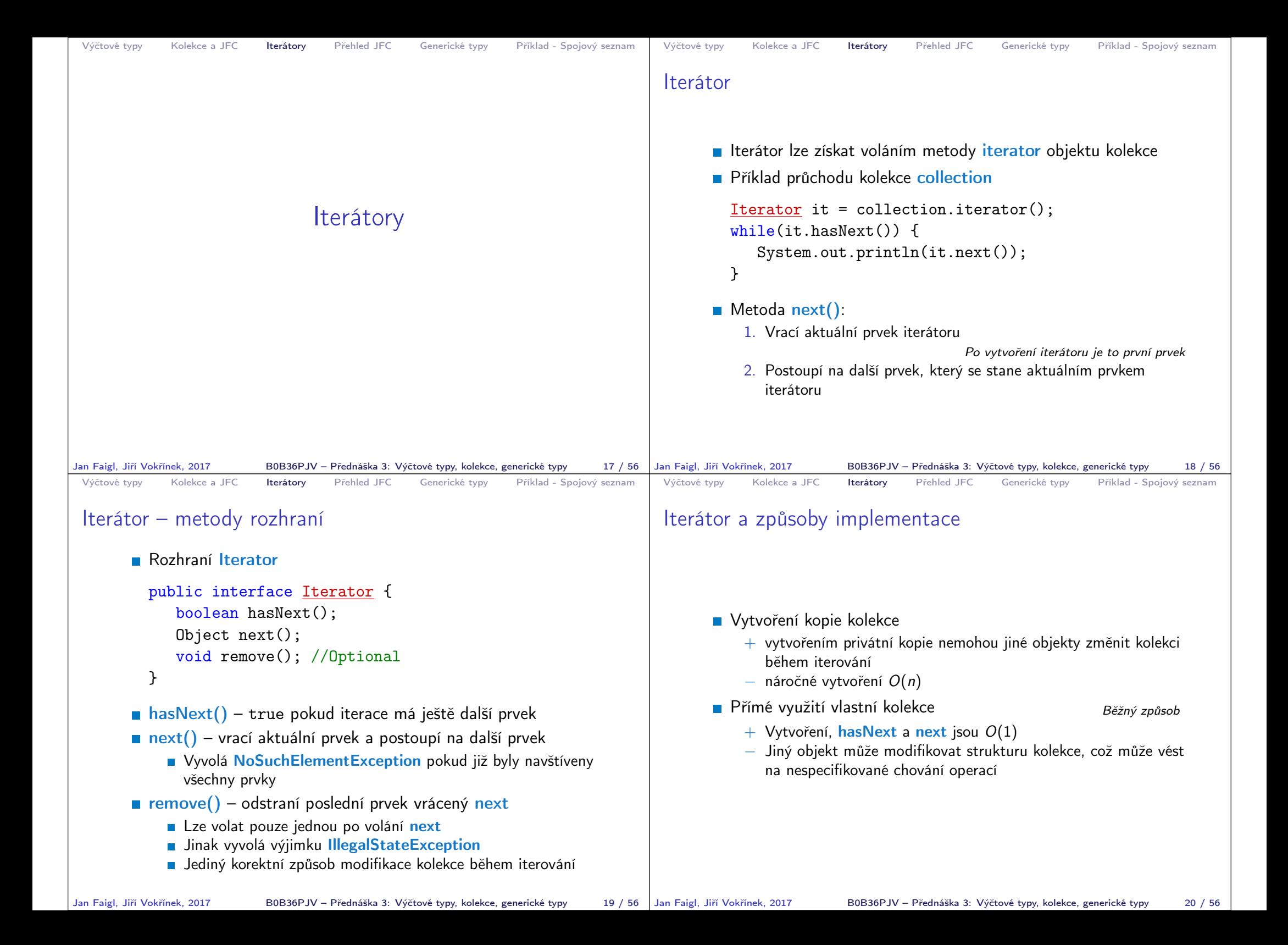

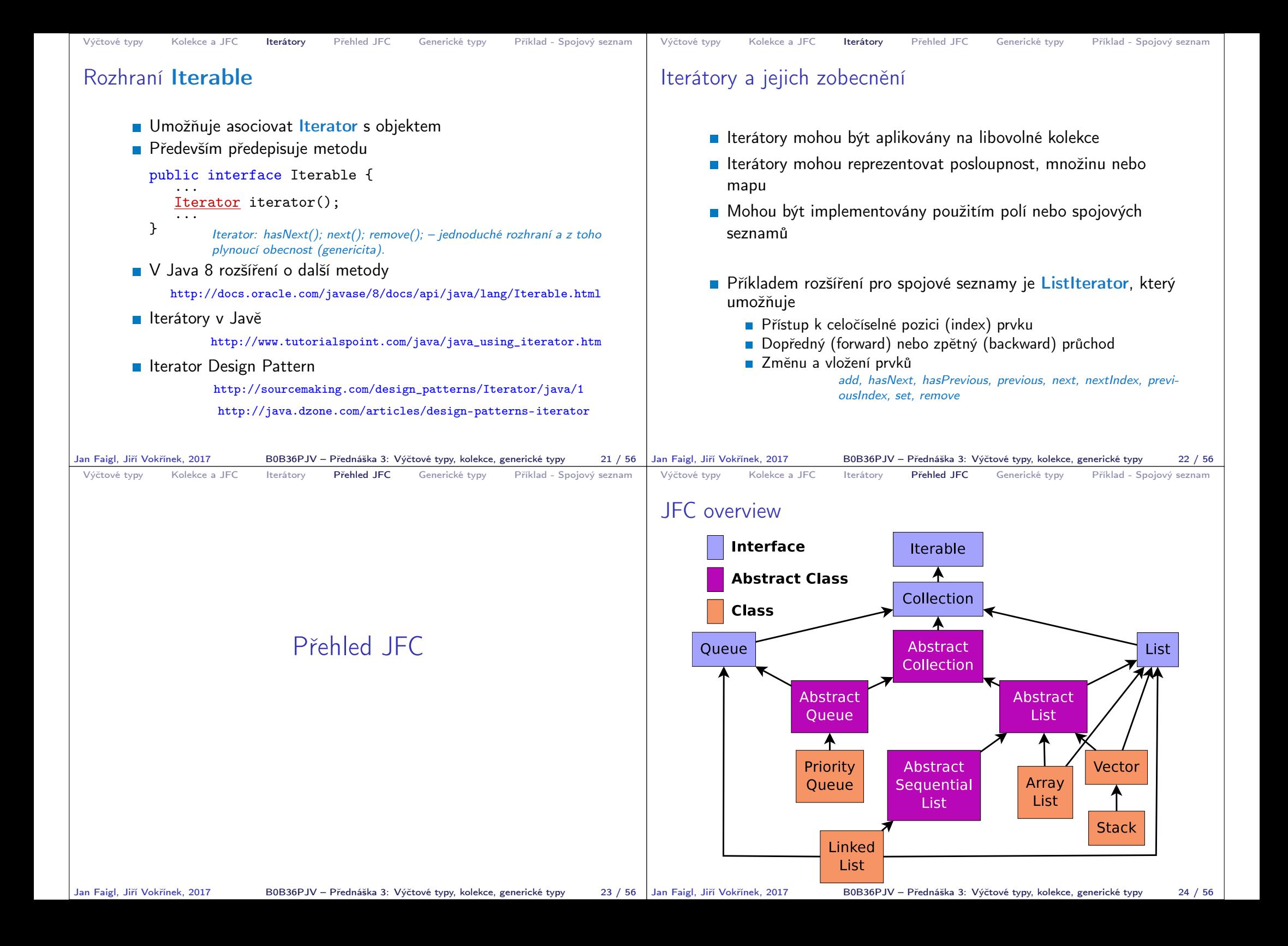

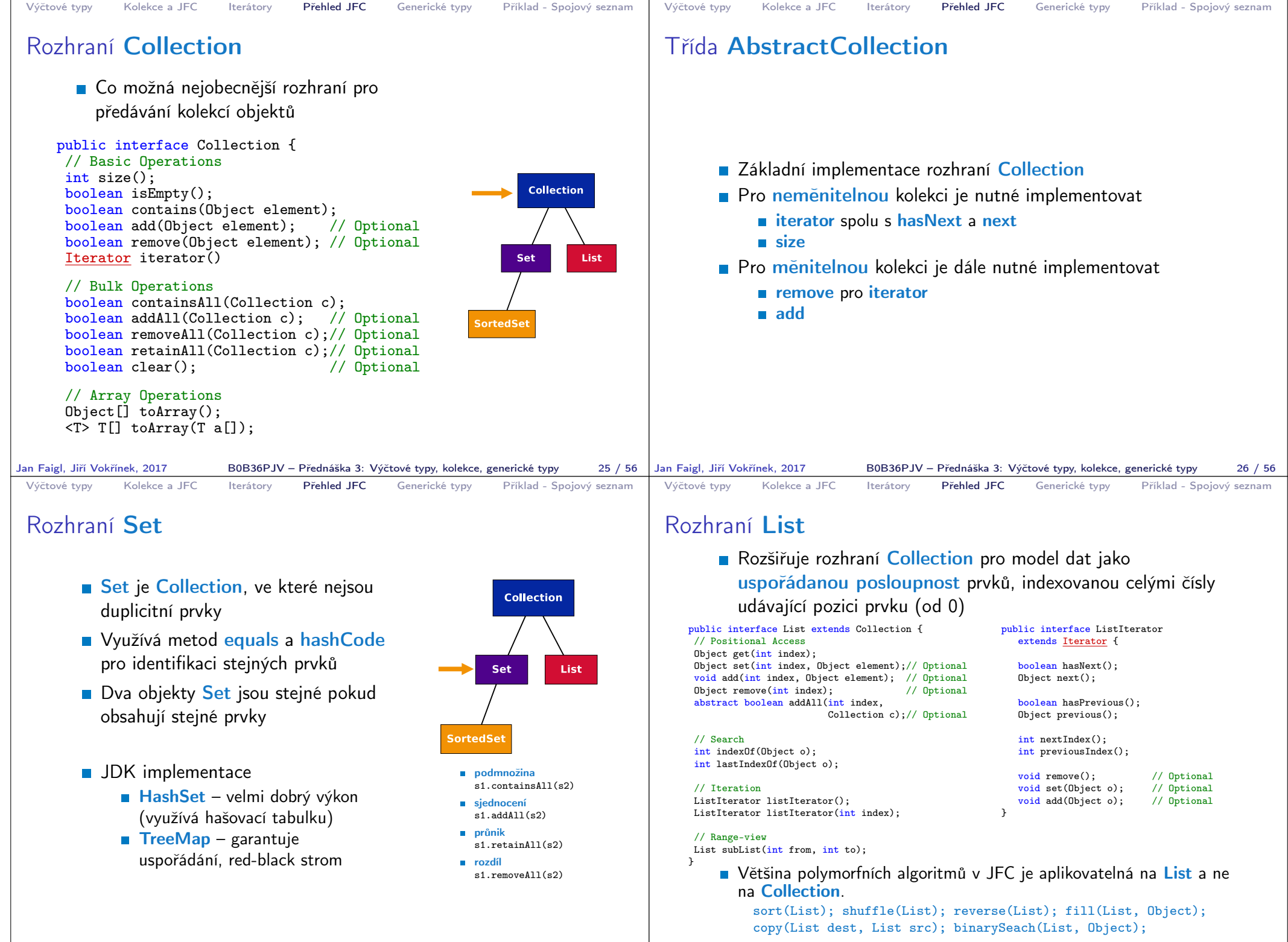

Jan Faigl, Jiří Vokřínek, 2017 B0B36PJV – Přednáška 3: Výčtové typy, kolekce, generické typy 27 / 56 Jan Faigl, Jiří Vokřínek, 2017 B0B36PJV – Přednáška 3: Výčtové typy, kolekce, generické typy 28 / 56

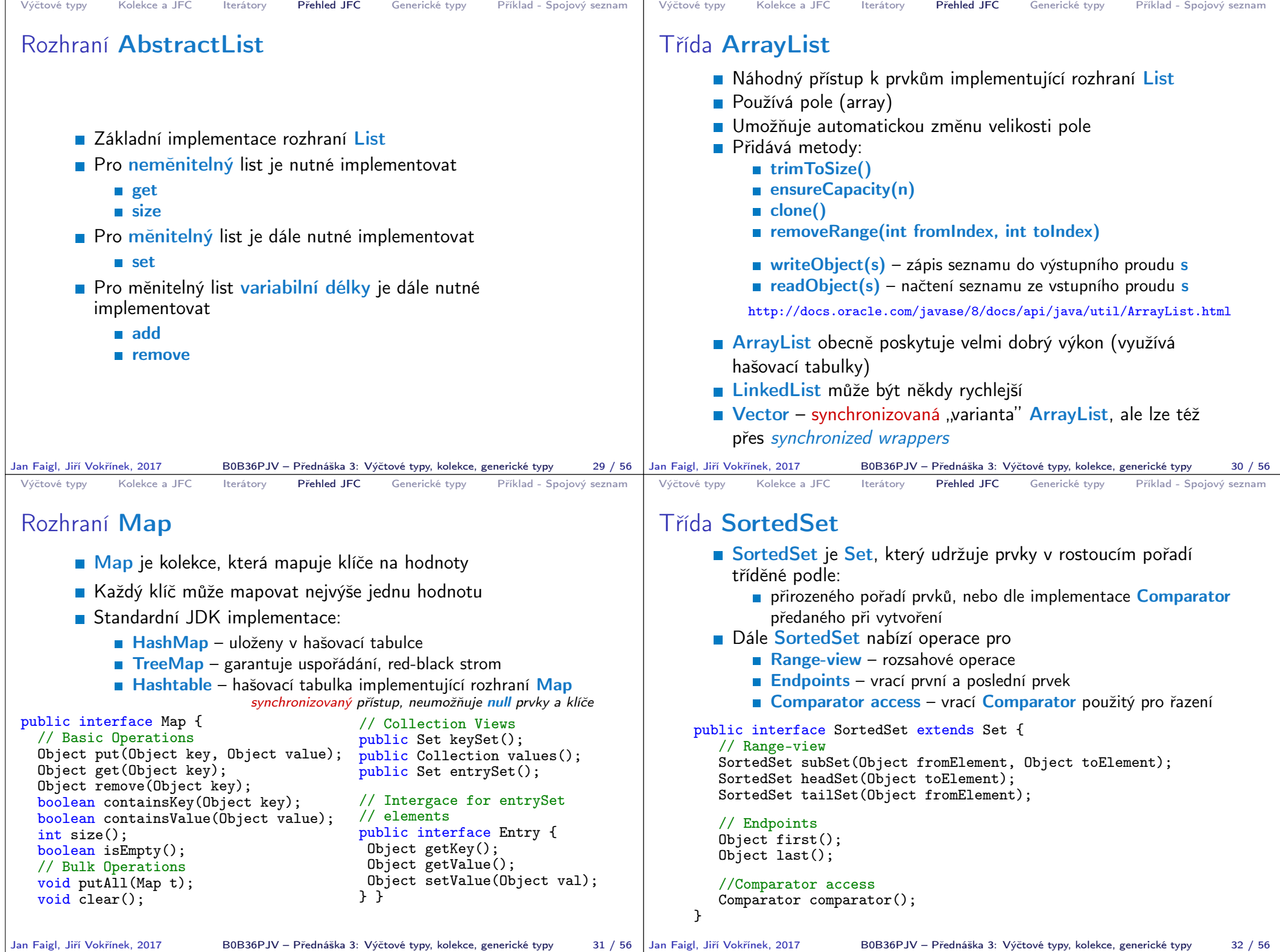

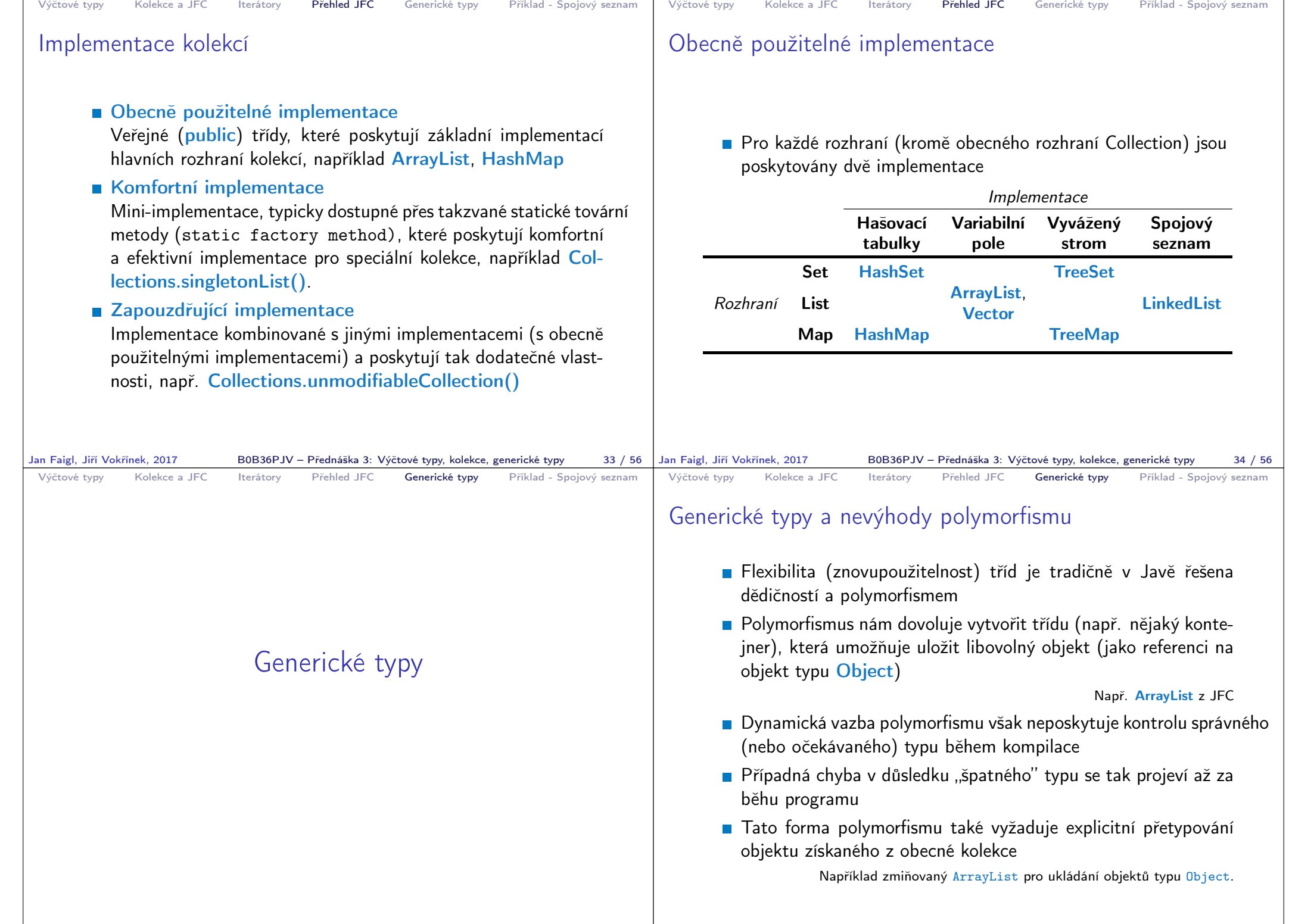

Jan Faigl, Jiří Vokřínek, 2017 B0B36PJV – Přednáška 3: Výčtové typy, kolekce, generické typy 35 / 56

B0B36PJV – Přednáška 3: Výčtové typy, kolekce, generické typy  $36 / 56$ 

```
Výčtové typy Kolekce a JFC Iterátory Přehled JFC Generické typy Příklad - Spojový seznam
 Příklad použití kolekce ArrayList
     package cz.cvut.fel.pr2;
     import java.util.ArrayList;
     public class Simulator {
     World world;
     ArrayList participants;
     Simulator(World world) {
      this.world = world;
      participants = new ArrayList();
     \mathcal{L}public void nextRound() {
      for (int i = 0; i < participants.size(); ++i) {
        Participant player = (Participant) participants.get(i);
        Bet bet = world.doStep(player);
      }
     }
       Explicitní přetypování (Participant) je nutné.
Jan Faigl, Jiří Vokřínek, 2017 B0B36PJV – Přednáška 3: Výčtové typy, kolekce, generické typy 37 / 56
                                                                               Výčtové typy Kolekce a JFC Iterátory Přehled JFC Generické typy Příklad - Spojový seznam
                                                                               Generické typy
                                                                                     Java 5 dovoluje použít generických tříd a metod
                                                                                     Generický typ umožňuje určit typ instance tříd, které lze do
                                                                                        kolekce ukládat
                                                                                     Generický typ tak poskytuje statickou typovou kontrolu během
                                                                                        překladu
                                                                                     Generické typy představují parametrizované definice třídy typu
                                                                                        nějaké datové položky
                                                                                     Parametr typu se zapisuje mezi \langle \rangle, například
                                                                                   List \langle Participant\rangle partList = new ArrayList\langle Participant\rangle();
                                                                                           http://docs.oracle.com/javase/tutorial/java/generics/index.html
                                                                             Jan Faigl, Jiří Vokřínek, 2017 B0B36PJV – Přednáška 3: Výčtové typy, kolekce, generické typy 38 / 56
 Výčtové typy Kolekce a JFC Iterátory Přehled JFC Generické typy Příklad - Spojový seznam
 Příklad použití parametrizované kolekce ArrayList
     package cz.cvut.fel.pr2;
     import java.util.ArrayList;
     public class Simulator {
     World world;
     ArrayList<Participant> participants;
     Simulator(World world) {
      this.world = world;
      participants = new ArrayList();
     \mathcal{L}public void nextRound() {
      for (int i = 0; i < participants.size(); ++i) {
        Participant player = participants.get(i);
        Bet bet = world.doStep(player);}
     }
       Explicitní přetypování (Participant) není nutné
Jan Faigl, Jiří Vokřínek, 2017 B0B36PJV – Přednáška 3: Výčtové typy, kolekce, generické typy 39 / 56
                                                                               Výčtové typy Kolekce a JFC Iterátory Přehled JFC Generické typy Příklad - Spojový seznam
                                                                               Příklad – generický a negenerický typ
                                                                                   ArrayList participants;
                                                                                   participants = new ArrayList();participants.push(new PlayerRed());
                                                                                   // vlozit libovolny objekt je mozne
                                                                                   participants.push(new Bet());
                                                                                   ArrayList<Participant> participants2;
                                                                                   participants2 = new ArrayList<Participant>();
                                                                                   participants2.push(new PlayerRed());
                                                                                   // nelze prelozit
                                                                                   // typova kontrola na urovni prekladace
                                                                                   participants2.push(new Bet());
                                                                                                       B0B36PJV – Přednáška 3: Výčtové typy, kolekce, generické typy 40 / 56
```

```
Výčtové typy Kolekce a JFC Iterátory Přehled JFC Generické typy Příklad - Spojový seznam
 Příklad parametrizované třídy
     import java.util.List;
     import java.util.ArrayList;
     class Library<E> {
         private List<E> resources = new ArrayList<E>();
        public void add(E x) {
            resources.add(x);
         }
        public E getLast() {
            int size = resources.size();
            return size > 0 ? resources.get(size-1) : null;
         }
     }
Jan Faigl, Jiří Vokřínek, 2017 B0B36PJV – Přednáška 3: Výčtové typy, kolekce, generické typy 41 / 56
                                                                             Výčtové typy Kolekce a JFC Iterátory Přehled JFC Generické typy Příklad - Spojový seznam
                                                                             Generické metody
                                                                                   Generické metody mohou být členy generických tříd nebo
                                                                                      normálních tříd
                                                                                 public class Methods {
                                                                                     public <T> void print(T o) {
                                                                                        System.out.println("Print Object: " + o);
                                                                                     }
                                                                                     public static void main(String[] args) {
                                                                                        Integer i = 10:
                                                                                        Double d = 5.5;
                                                                                        Methods m1 = new Methods();
                                                                                        m1.print(i);
                                                                                        m1.print(d);
                                                                                        m1.<Integer>print(i);
                                                                                        /// nelze -- typova kontrola
                                                                                        m1.<Integer>print(d);
                                                                                    }
                                                                                  \} lec03/Methods
                                                                            Jan Faigl, Jiří Vokřínek, 2017 B0B36PJV – Přednáška 3: Výčtové typy, kolekce, generické typy 42 / 56
 Výčtové typy Kolekce a JFC Iterátory Přehled JFC Generické typy Příklad - Spojový seznam
                   Příklad - Spojový seznam
Jan Faigl, Jiří Vokřínek, 2017 B0B36PJV – Přednáška 3: Výčtové typy, kolekce, generické typy 43 / 56 Jan Faigl, Jiří Vokřínek, 2017
                                                                             Výčtové typy Kolekce a JFC Iterátory Přehled JFC Generické typy Příklad - Spojový seznam
                                                                             Příklad implementace spojového seznamu
                                                                                   Třída LinkedList pro uchování objektů
                                                                                   Implementujeme metody push a print
                                                                                       public class LinkedList {
                                                                                           class ListNode {
                                                                                               ListNode next;
                                                                                               Object item;
                                                                                               ListNode(Object item) { ... }
                                                                                           }
                                                                                           ListNode start;
                                                                                           public LinkedList() { ... }
                                                                                           public LinkedList push(Object obj) { ... }
                                                                                           public void print() { ... }
                                                                                        }
                                                                                                                                 lec03/LinkedList
                                                                                                     B0B36PJV – Přednáška 3: Výčtové typy, kolekce, generické typy 44 / 56
```

```
Výčtové typy Kolekce a JFC Iterátory Přehled JFC Generické typy Příklad - Spojový seznam
 Příklad použití
       Do seznamu můžeme přidávat libovolné objekty, např. String
       ■ Tisk seznamu však realizuje vlastní metodou print
           LinkedList lst = new LinkedList();
           lst.push("Joe");
           lst.push("Barbara");
           lst.push("Charles");
           lst.push("Jill");
           lst.print();
       Využití konstrukce for-each vyžaduje, aby třída LinkedList
         implementovala rozhraní Iterable
           for (Object o : lst) {
               System.out.println("Object:" + o);
            }
Jan Faigl, Jiří Vokřínek, 2017 B0B36PJV – Přednáška 3: Výčtové typy, kolekce, generické typy 45 / 56
                                                                              Výčtové typy Kolekce a JFC Iterátory Přehled JFC Generické typy Příklad - Spojový seznam
                                                                              Rozhraní Iterable a Iterator
                                                                                     Rozhraní Iterable předepisuje metodu iterator, která vrací
                                                                                       iterátor instanci třídy implementující rozhraní Iterator
                                                                                     Ilicerator je objekt umožňující postupný přístup na položky
                                                                                       seznamu
                                                                                     Rozšíříme třídu LinkedList o implementaci rozhraní Iterable a
                                                                                       vnitřní třídu LLIterator implementující rozhraní Iterator
                                                                                      http://docs.oracle.com/javase/tutorial/java/java00/innerclasses.html
                                                                                   public class LinkedListIterable extends LinkedList
                                                                                       implements Iterable {
                                                                                       private class LLIterator implements Iterator { ... }
                                                                                       @Override
                                                                                       public Iterator iterator() {
                                                                                          return new LLIterator(start); //kurzor <- start
                                                                             } } }<br>Jan Faigl, Jiří Vokřínek, 2017 B0B36PJV – Přednáška 3: Výčtové typy, kolekce, generické typy
                                                                                                       B0B36PJV – Přednáška 3: Výčtové typy, kolekce, generické typy 46 / 56
 Výčtové typy Kolekce a JFC Iterátory Přehled JFC Generické typy Příklad - Spojový seznam
 Implementace rozhraní Iterator
       Rozhraní Iterator předepisuje metody hasNext a next
            private class LLIterator implements Iterator {
               private ListNode cur;
               private LLIterator(ListNode cur) {
                  this.cur = cur; // nastaveni kurzoru
               }
               @Override
               public boolean hasNext() {
                  return cur != null;
               \mathbf{I}@Override
               public Object next() {
                  if (cur == null) {
                      throw new NoSuchElementException();
                   }
                  Object ret = cur.item;cur = cur.next; //move forward
                  return ret;
               }
            } lec03/LinkedListIterable
Jan Faigl, Jiří Vokřínek, 2017 B0B36PJV – Přednáška 3: Výčtové typy, kolekce, generické typy 47 / 56 Jan Faigl, Jiří Vokřínek, 2017
                                                                              Výčtové typy Kolekce a JFC Iterátory Přehled JFC Generické typy Příklad - Spojový seznam
                                                                              Příklad využití iterátoru v příkazu for-each
                                                                                     ■ Nahradíme implementace LinkedList za LinkedListIterable
                                                                                      // LinkedList lst = new LinkedList();
                                                                                     LinkedListIterable 1st = new LinkedListIterable();
                                                                                      lst.push("Joe");
                                                                                      lst.push("Barbara");
                                                                                      lst.push("Charles");
                                                                                      lst.push("Jill");
                                                                                      lst.print();
                                                                                      for (Object o : lst) {
                                                                                         System.out.println("Object:" + o);
                                                                                      }
                                                                                                                               lec03/LinkedListDemo
                                                                                                       B0B36PJV – Přednáška 3: Výčtové typy, kolekce, generické typy 48 / 56
```

```
Výčtové typy Kolekce a JFC Iterátory Přehled JFC Generické typy Příklad - Spojový seznam
 Spojový seznam specifických objektů
       Do spojového seznamu LinkedList můžeme ukládat libovolné
         objekty, což má i přes své výhody také nevýhody:
            Nemáme statickou typovou kontrolu prvků seznamu
            Musíme objekty explicitně přetypovat, například pro volání
              metody toNiceString objektu Person
        public class Person {
           private final String name;
           private final int age;
           public Person(String name, int age) { ... }
           public String toNiceString() {
               return "Person name: " + name + " age: " + age;
            }
        }
Jan Faigl, Jiří Vokřínek, 2017 B0B36PJV – Přednáška 3: Výčtové typy, kolekce, generické typy 49 / 56
                                                                             Výčtové typy Kolekce a JFC Iterátory Přehled JFC Generické typy Příklad - Spojový seznam
                                                                             Příklad přetypování na Person
                                                                                    LinkedListIterable lst = new LinkedListIterable();
                                                                                    lst.push(new Person("Joe", 30));
                                                                                    lst.push(new Person("Barbara", 40));
                                                                                    lst.push(new Person("Charles", 50));
                                                                                    lst.push(new Person("Jill", 60));
                                                                                    for (Object o : lst) {
                                                                                        System.out.println("Object: " + ((Person)o).
                                                                                        toNiceString());
                                                                                    }
                                                                            Jan Faigl, Jiří Vokřínek, 2017 B0B36PJV – Přednáška 3: Výčtové typy, kolekce, generické typy 50 / 56
 Výčtové typy Kolekce a JFC Iterátory Přehled JFC Generické typy Příklad - Spojový seznam
 Generický typ
       Využitím generického typu můžeme předepsat konkrétní typ
         objektu
       Vytvoříme proto LinkedList přímo jako generický typ deklarací
         class LinkedListGeneric<E> a záměnou Object za E
        public class LinkedListGeneric<E> {
           class ListNode {
               ListNode next;
               E item;
               ListNode(E item) { ... }
            }
            ListNode start
           public LinkedListGeneric() { ... }
           public LinkedListGeneric push(E obj) { ... }
           public void print() { ... }
        }
                                              lec03/LinkedListGeneric
Jan Faigl, Jiří Vokřínek, 2017 B0B36PJV – Přednáška 3: Výčtové typy, kolekce, generické typy 51 / 56 | Jan Faigl, Jiří Vokřínek, 2017
                                                                             Výčtové typy Kolekce a JFC Iterátory Přehled JFC Generické typy Příklad - Spojový seznam
                                                                             Generický typ – Iterable a Iterator
                                                                                   Podobně upravíme odvozený iterátor a doplníme typ také
                                                                                      v rozhraní Iterable a Iterator
                                                                                  public class LinkedListGenericIterable<E> extends
                                                                                      LinkedListGeneric<E> implements Iterable<E> {
                                                                                    // vnitni trida pro iterator
                                                                                    private class LLIterator implements Iterator<E> { ... }
                                                                                    @Override
                                                                                    public Iterator iterator() {
                                                                                        return new LLIterator(start);
                                                                                    }
                                                                                  }
                                                                                                                   lec03/LinkedListGenericIterable
                                                                                                     B0B36PJV – Přednáška 3: Výčtové typy, kolekce, generické typy 52 / 56
```
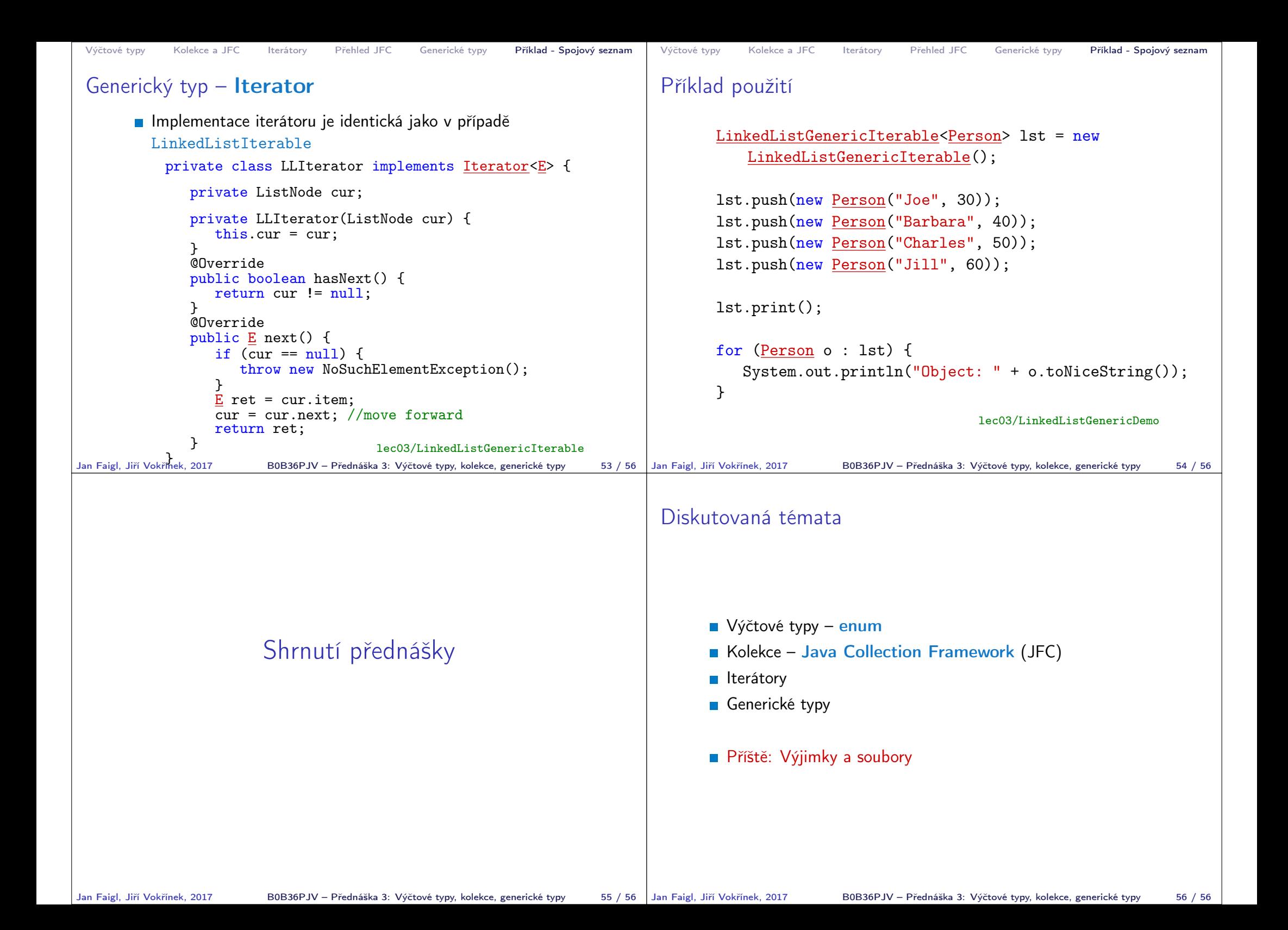